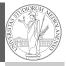

PyQB

Monga

Matplotlib
Graphical commands

PyQB

Monga

Graphical commands

Lecture XVIII: Matplotlib

101

### Programming in Python<sup>1</sup>

Mattia Monga

Dip. di Informatica Università degli Studi di Milano, Italia mattia.monga@unimi.it

Academic year 2023/24, I semester

1⊕⊕⊕ 2023 M. Monga. Creative Commons Attribuzione — Condividi allo stesso modo 4.0 Internazionale. http://creativecommons.org/licenses/by-sa/4.0/deed.it

1

102

#### Matplotlib

When you have arrays with many data it is useful to have a way to display them graphically.

- The most popular is matplotlib https://matplotlib.org/
- Many other graphical frameworks (e.g., seaborn) based on it
- Many, many possibilities to tune your graphics! It's hard to master every detail.
- Be careful: it can be used with two different styles.
  - ① The (preferred) object-oriented way: clean and rational, but a bit more verbose
  - 2 The procedural way: mostly useful only for "throw-away" scripts, but for this reason more common in the examples you can find online

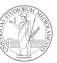

PyQB

Monga

Matplotlib

Graphical command

## Graphical output is an operating system service

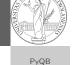

Monga

Matplotlib Graphical command

- Output is a service provided by the operating system: textual output is very standardized even across different platform, graphics is not so stable
- When you deal with graphical programs: expect installation headaches, portability glitches, etc.

103

## The OO style

A CONTRACTOR OF THE PROPERTY OF THE PROPERTY O

# Basic example

import numpy as np

fig, ax = plt.subplots()

import matplotlib.pyplot as plt

x = np.linspace(-2\*np.pi, 2\*np.pi, 100)

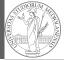

PyQB

Monga

Matplotlib

Graphical commands

OO plotting

PyQB

Monga

Matplotlib
Graphical commands
OO plotting

- You need always to objects: a Figure and a Axes
- plotting happens on axes, framed in a figure
- very flexible: you can add plots on the same axis, or you can have many axes collected in a single figure

ax.plot(x, np.sin(x))
fig.show()

105

104

#### Many different types of charts

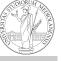

PyQB

Monga

Matplotlib

Graphical command

#### Tweaks

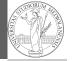

PyQB

Monga

Matplotlib

- add labels, legends, titles
- add a grid
- combine multiple plots on the same axis
- combine multiple axes on the same figure

If ax is a Axes

- Scatter-plots ax.scatter
- Bar-plots ax.bar
- Histograms ax.hist
- 2D ax.imshow

## Save your pictures!

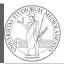

PyQB Monga

IVIOIIE

Matplotlib
Graphical commands

A Figure can be saved in a file with savefig. You should keep in mind the difference between:

- ullet bitmap formats (png jpg  $\dots$ ): the file is matrix of pixels
- vector formats (svg pdf ...): the file is a set of instructions to reproduce the picture, less portable but it can be magnified

108